## CS31 Worksheet: Week 9: Caching

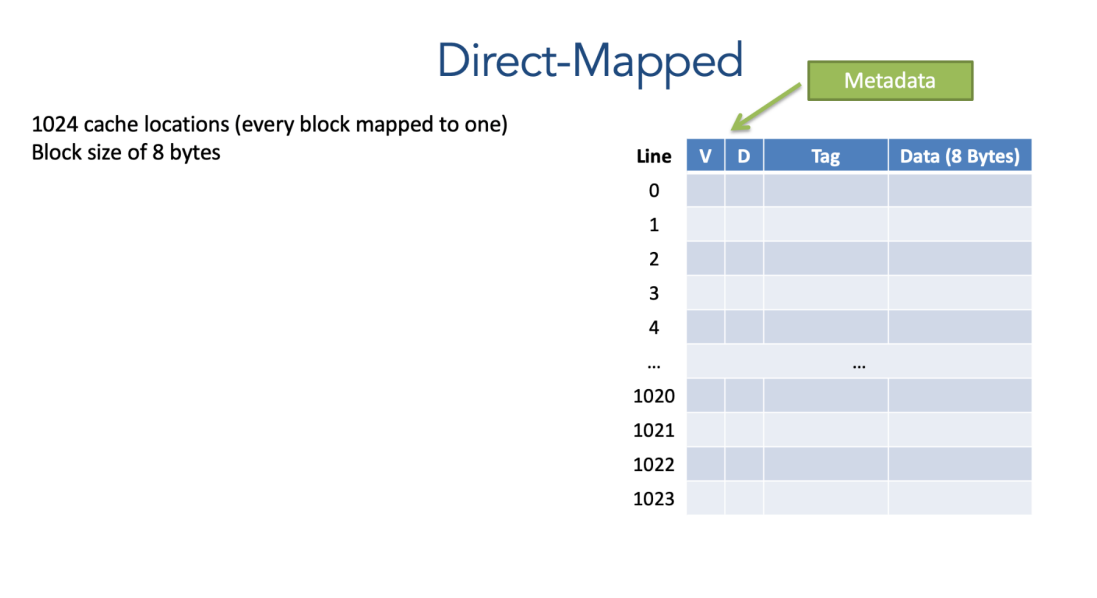

## Address division: Direct-Mapped

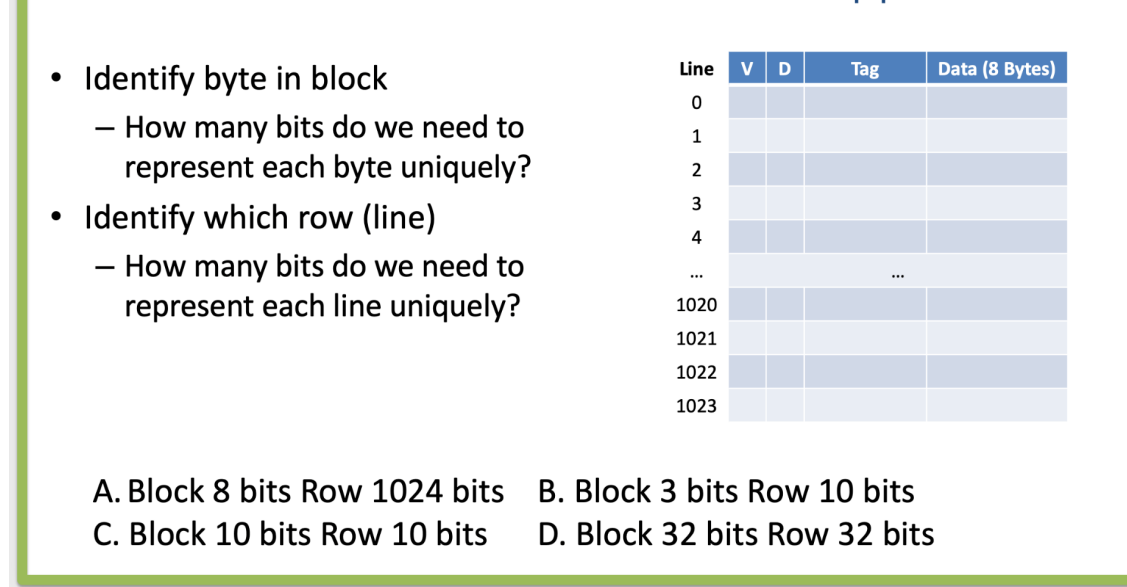

## **Direct-Mapped Example**

**Tag** Data Line  $\mathbf{v}$ • Let's say we access memory at  $(16$  Bytes) address:  $\pmb{0}$  $-01101011$  0011 0100  $\mathbf 1$  $\overline{2}$  $\bullet$  Step 2:  $\mathbf{3}$ - Use index to find line (row)  $\overline{\mathbf{4}}$  $-0011 - > 3$ 5  $\ddotsc$ 15

Suppose we had 8-bit addresses, a cache with 8 lines, and a block size of 4 bytes.

- How many bits would we use for:
	- $-$ Tag?
	- Index?
	- Offset?

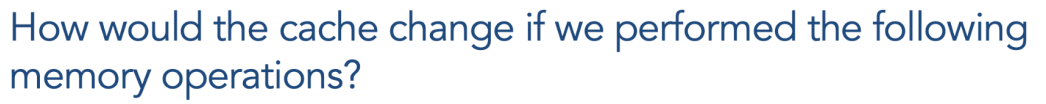

## **Memory address**

Read 01000100 (Value: 5) Read 11100010 (Value: 17) Write 01110000 (Value: 7) Read 10101010 (Value: 12) Write 01101100 (Value: 2)

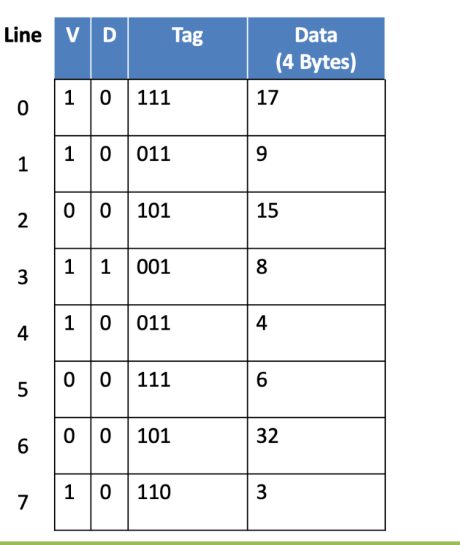

How would the cache change if we performed the following memory operations? (2-way set)

Read 01000100 (Value: 5) Read 11100010 (Value: 17) Write 01100100 (Value: 7) Read 01000110 (Value: 5) Write 01100000 (Value: 2)

LRU = 0 means: the left line in the set was least recently used.  $LRU = 1$  means: the right line in the set was least recently used.

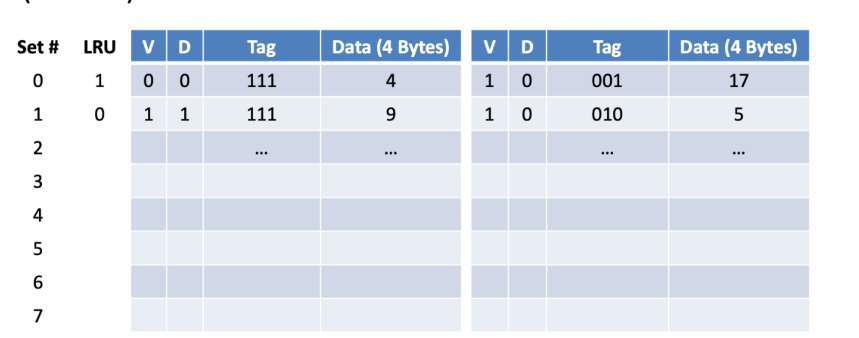